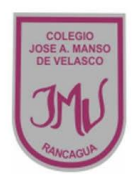

## **EDUCACIÓN TECNOLOGICA**

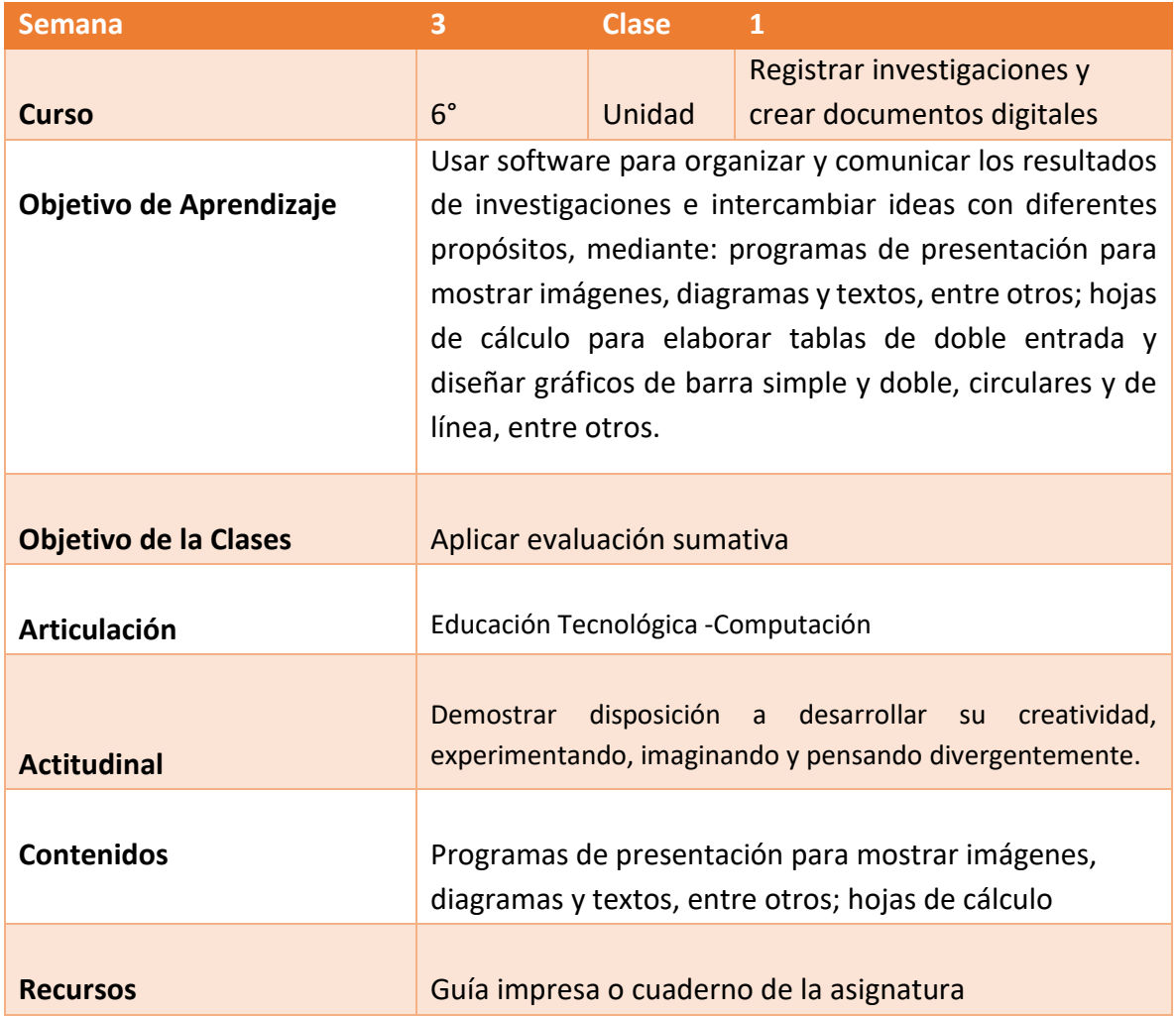

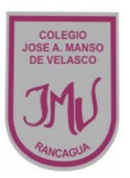

## **Buenos días Padres, apoderados y estudiantes:**

Sabemos que es de gran importancia su apoyo para el desarrollo de las actividades de los alumnos de sexto año Básico, por lo que articulamos las asignaturas de Educación Tecnológica, y Computación, esto consiste en que la tarea será la misma para las dos asignaturas antes mencionadas. A continuación, pasare a describir las actividades que debe realizar junto al alumno.

## **DESCRIPCIÓN DE LAS ACTIVIDADES**

1.- Esta semana realizaremos una evaluación sumativa de acuerdo a lo que se ha tratado las guías de las clases anteriores.

2.- El apoderado junto al estudiante debe seguir las instrucciones y desarrollar la guía en su cuaderno o impresa, en caso de que copies la evaluación en el cuaderno, procura solo anotar la respuesta correcta.

3.- La tarea a desarrollar esta semana es que el alumno al momento de finalizar la actividad de la evaluación sumativa debe subir fotos de las respuestas a través del correo electrónico o por WhatsApp, no olvide agregar el nombre del alumno y curso

## **RECUERDE:**

**LA TAREA ESTA SEMANA SERA EVALUADA EN DOS ASIGNATURAS.**